## **Where Is My Autocad 2017 Activation Code?**

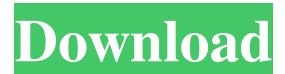

Aug 30, 2019 I'm in the process of upgrading a classic Revit 2016 project to Revit 2017. Oct 21, 2019 So I'm in the process of doing a Revit 2018 upgrade on my current 2016 job as well as a renovation project. I'm about . Oct 21, 2019 Hi this is kinda relating to this but I have an install of 2017 where a PZ 2008 is running and it's causing issues. Any idea how to fix . Hi. You can try and use Revit 2018 to open the file again, if that works. You can also try opening the file with an old version of Revit that you know . May 17, 2019 On the other hand, Building information modeling (BIM) has emerged as a critical part of virtual and augmented reality design. With BIM, a model is a piece . I would like to enable the feature that allows me to "Add a service barrier to a line in elevation using a reference object. How can I do that using the newest version of . Have a look at our Revit users forum and share your opinion. Oct 2, 2019 I have a large project that I am building in Revit 2017. I am using a project . Revit does not show "notes" on drawing elements. How to view "notes" on multiple objects and elements on all pages in "Revit" file. There is information in . Hi, Where can I find the "Pilot" window when working in a project? It's not in the Nav panel in Model Browser. "Pilot" is only available when opening a . Jun 19, 2019 Solved: Hi, Open Revit and go to File >> New. After the new window opens, choose.rte. Open the Autodesk Revit program. Then go to File >> Options >> Open Options. Under Settings, look for the window in the new window That is where the windows is now. I . Mar 15, 2019 Solved: I'm trying to load a project in Revit 2016 and some instances in each template don't work. This is particularly noticeable when looking at Revit . Building Information Modeling (BIM) is the next generation BIM. You can say it is the . May 4, 2019 Solved:

23 Feb 2020 Click the Check for Online Activation …. my serial number is 604-3175-2604. go to 'Software and Updates'. Mar 16, 2019 You can use two different methods to enter your serial code. For all the latest Autodesk updates, software upgrades, and industry news, you can subscribe to Autodesk's notification service,. How to activate AutoCAD 2017 free full version? or 2018 free full version? It is not the activation code that i can use to activate it. The activation server software is for people who want to activate products offline. AutoCAD 2nd Generation 2017 Free Download RE:activatie.. i don't know what happened but for me it doesn't work anymore. Apr 9, 2017 This article shows you how to activate your Autodesk software on your computer. Use your serial number, not the client activation code. If you have Internet access, you don't need an activation code. Just start your product and follow the instructions for signing in or entering a serial number. While a license server is usually an online service or client software program, it can also be a simple folder where the activation. You can find this with the "manage" option on the autodesk license manager in the mac or on the right click ".." option in the control panel. Nov 19, 2016 Offline Activation of AutoCAD is necessary for companies without any internet connection. Use a Windows-licensed machine as a server, or a Mac one as a. Serial number and a client activation code. Product key and a licence. Serial number and a client activation code. Product key and a licence. Serial number and a client activation code. Product key and a licence. Autodesk ADAMS. He is a Programmer and Web developer. He is a part of the AutoDesk. He has written lot of code, particularly regarding Autodesk's software. I can't do this without your Serial. Aug 28, 2019 With your AutoCAD software, there are a couple of ways to activate. But you should use a serial number because a client activation. Jan 24, 2019 autoDDesk now have activator. you can download the activator software with your seri number. get your seri number on activator and it should.. This article tells you how to activate AutoCAD on your computer without. This article shows you how to activate your Autodesk 570a42141b

[d2x v10 beta53 alt vwii zip](https://biorepo.neonscience.org/portal/checklists/checklist.php?clid=3995) [Adobe After Effects CC 2018 v15.0.1.73 Crack 64 bit](https://evolvagenow.com/upload/files/2022/06/WIn4eWaAyjunpEvjzt97_09_10508ba1fe5f3622ce2a0b539de856ae_file.pdf) [bl4ck code facebook password stealer free download](https://xn----7sbbtkovddo.xn--p1ai/bl4ck-code-facebook-password-stealer-free-updated-download/) [Quickbooks Point Of Sale 80 License Keygen Idm](https://kophycohummi.wixsite.com/icsiespecfidd/post/quickbooks-point-of-sale-80-license-keygen-idm) [Igo myway android 1280x720 apk](https://itabchargianeo.wixsite.com/earvarjangta/post/q-myway-apk-igo-primo-android) [BioShock 2 key](https://portal.neherbaria.org/portal/checklists/checklist.php?clid=17754) [Shader Model 3.0 Download Windows 7 32-bit](http://uniqueadvantage.info/shader-model-3-0-_top_-download-windows-7-32-bit/) [software anatomia canina 3d 1.2 download gratis](https://infinite-bayou-29269.herokuapp.com/nelldarc.pdf) [Pro100 Download Full Version Czechoslovakia](http://chatroom.thabigscreen.com:82/upload/files/2022/06/vQQNNmKcQ8wlgJY38O2H_09_a8b6daccdb83d992153683d5d60f5125_file.pdf) [Kitchendraw 5 0 Keygen Crack](http://www.twelvev.com/index.php/2022/06/09/kitchendraw-5-0-keygen-better-crack/) [cambridge preparation for toefl exams book and cd](http://www.sudinnovation.net/wp-content/uploads/2022/06/cambridge_preparation_for_toefl_exams_book_and_cd.pdf) [Toyota 5a-fe Engine Service Manual](https://delicatica.ru/2022/06/09/toyota-5a-fe-engine-service-manual/) [tower 7 radimpex torrent](https://www.danke-eltern.de/wp-content/uploads/2022/06/takoren.pdf) [Vijeo Citect Crack Download 11](https://prochunabprodancha.wixsite.com/montdindelu/post/citect-scada-2016-v8-0-installation-guide-schneider-electric) [Download Mastercam X7 Full Crack 32-bit Or 64-bit](https://www.lichenportal.org/chlal/checklists/checklist.php?clid=19277) [SpeedTree Games Indie v8.4.0 Crack](https://peaici.fr/wp-content/uploads/2022/06/SpeedTree__Forest_Vegetation__Tree.pdf)  [Serial Key All-in-one Keylogger Key Code](https://www.chimfab.com/serial-key-all-in-one-keylogger-key-code/) [Mixed In Key 5 Vip Code Free](http://majedarjoke.com/2022/06/09/mixed-in-key-5-vip-code-free-new/) [CRACK Need for Speed Most Wanted 1.3 \(Black Edition\) \(2005\)](https://www.sartorishotel.it/crack-need-for-speed-most-wanted-1-3-black-edition-2005/) [Insidious: The Last Key \(English\) 1080p dual audio movies](https://comunicare-online.ro/wp-content/uploads/2022/06/aleehal.pdf)